# **Foreman - Bug #5929**

# **Taxonomy selectors do not obey assign\_\$taxonomy permissions**

05/26/2014 02:34 PM - Marek Hulán

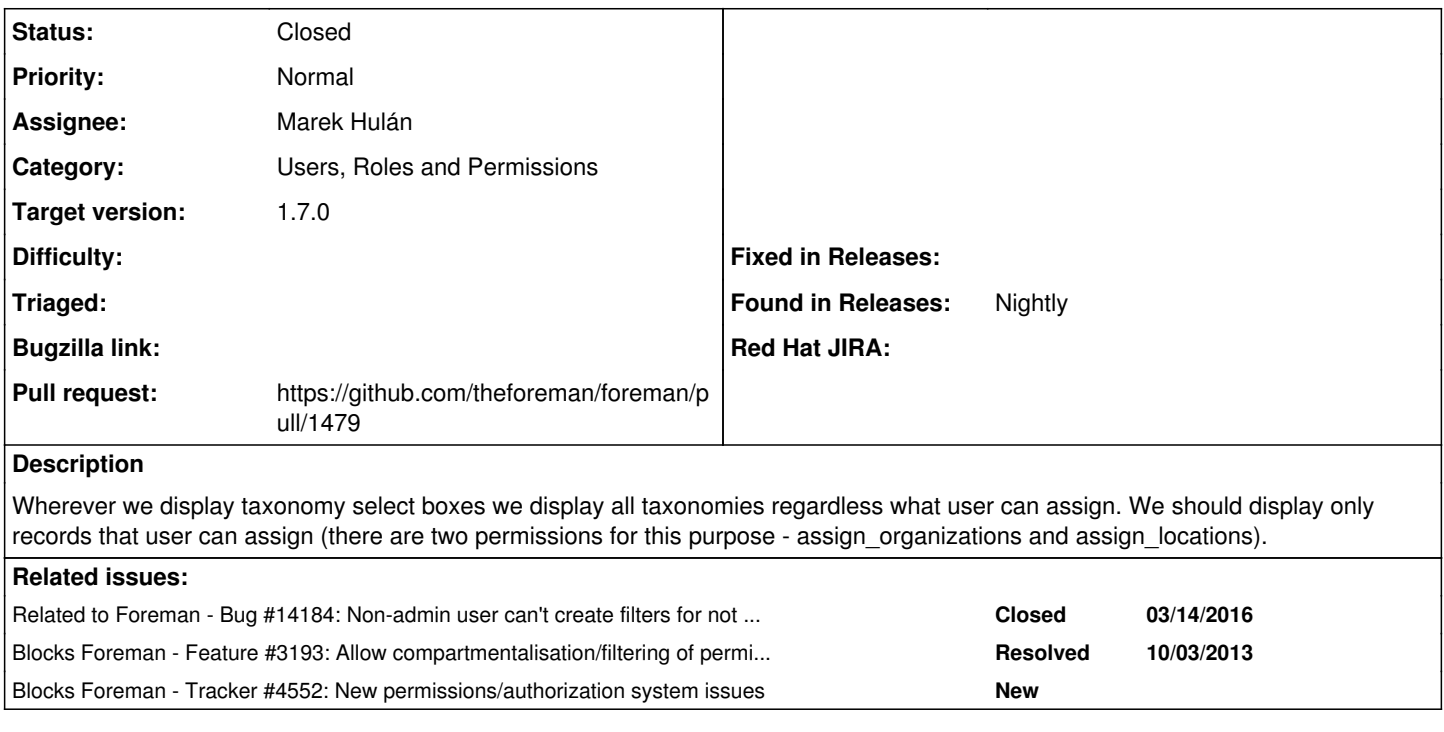

# **Associated revisions**

# **Revision 95239600 - 09/02/2014 03:14 AM - Marek Hulán**

Fixes #5929 - Taxonomy filter obey permissions

With this patch you can assign permissions like assign\_organizations and assign\_locations to particular user so that they can then assign taxonomies

only from set of taxonomies granted by their filters.

Global users would be still able to assign any taxonomy to a resource as long as they have appropriate assign permissions. They can also leave the resource global.

### **History**

#### **#1 - 05/26/2014 02:34 PM - Marek Hulán**

*- Blocks Feature #3193: Allow compartmentalisation/filtering of permissions by Organistion/Location added*

#### **#2 - 05/26/2014 02:35 PM - Marek Hulán**

*- Blocks Tracker #4552: New permissions/authorization system issues added*

#### **#3 - 05/26/2014 02:40 PM - Marek Hulán**

*- Status changed from Assigned to Ready For Testing*

PR <https://github.com/theforeman/foreman/pull/1479>

#### **#4 - 05/27/2014 08:24 AM - Dominic Cleal**

*- Target version set to 1.8.2*

#### **#5 - 06/11/2014 02:53 PM - Anonymous**

*- Target version changed from 1.8.2 to 1.8.1*

# **#6 - 07/07/2014 07:22 AM - Anonymous**

*- Target version changed from 1.8.1 to 1.8.0*

# **#7 - 07/30/2014 06:49 AM - Anonymous**

*- Target version changed from 1.8.0 to 1.7.5*

#### **#8 - 08/20/2014 06:50 AM - Anonymous**

*- Target version changed from 1.7.5 to 1.7.4*

### **#9 - 09/01/2014 09:19 AM - The Foreman Bot**

*- Pull request https://github.com/theforeman/foreman/pull/1479 added*

#### **#10 - 09/02/2014 03:29 AM - Dominic Cleal**

*- translation missing: en.field\_release set to 21*

# **#11 - 09/02/2014 04:01 AM - Marek Hulán**

*- Status changed from Ready For Testing to Closed*

*- % Done changed from 0 to 100*

Applied in changeset [952396005dadab63a81cb4763e0a3dab3c3f204f](https://projects.theforeman.org/projects/foreman/repository/foreman/revisions/952396005dadab63a81cb4763e0a3dab3c3f204f).

# **#12 - 03/14/2016 09:04 AM - Marek Hulán**

*- Related to Bug #14184: Non-admin user can't create filters for not taxable resources added*